### **ПЕРВОЕ ВЫСШЕЕ ТЕХНИЧЕСКОЕ УЧЕБНОЕ ЗАВЕДЕНИЕ РОССИИ**

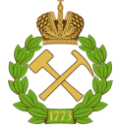

#### **МИНИСТЕРСТВО НАУКИ И ВЫСШЕГО ОБРАЗОВАНИЯ РОССИЙСКОЙ ФЕДЕРАЦИИ федеральное государственное бюджетное образовательное учреждение высшего образования САНКТ-ПЕТЕРБУРГСКИЙ ГОРНЫЙ УНИВЕРСИТЕТ**

**СОГЛАСОВАНО**

**УТВЕРЖДАЮ**

**Руководитель ОПОП ВО доцент И. И. Растворова**

\_\_\_\_\_\_\_\_\_\_\_\_\_\_\_\_\_\_\_\_\_\_\_\_\_

**\_\_\_\_\_\_\_\_\_\_\_\_\_\_\_\_\_\_\_\_\_\_ Проректор по образовательной деятельности Д.Г. Петраков**

# **РАБОЧАЯ ПРОГРАММА ДИСЦИПЛИНЫ**

# **МИКРОЭЛЕКТРОНИКА**

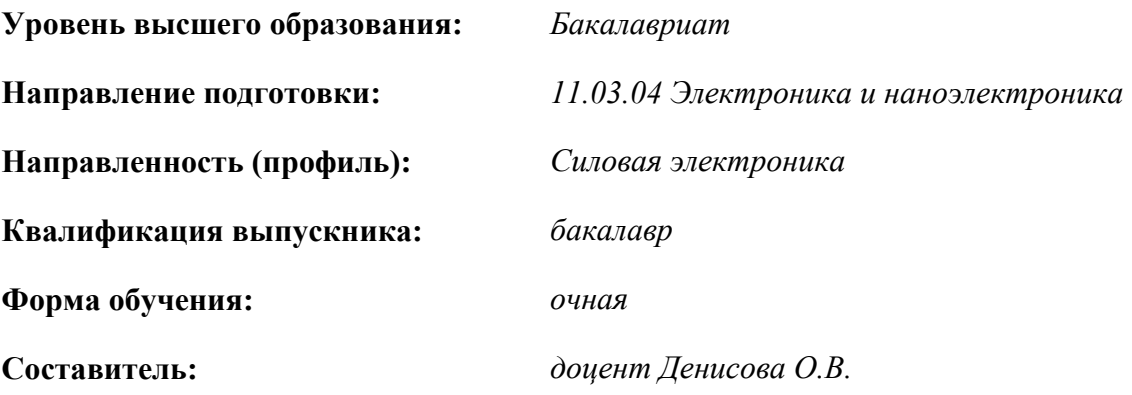

Санкт-Петербург

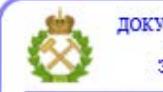

ДОКУМЕНТ ПОДПИСАН УСИЛЕННОЙ<br>КВАЛИФИЦИРОВАННОЙ<br>ЭЛЕКТРОННОЙ ПОДПИСЬЮ

Сертификат: 00F3 503F 985D 6537 76D4 6643 ВD9В 6D2D 1С Владелец: Пашкевич Наталья Владимировна<br>Действителен: с 27.12.2022 по 21.03.2024

**Рабочая программа дисциплины** «Микроэлектроника» разработана:

 в соответствии с требованиями ФГОС ВО – бакалавриат по направлению подготовки, «11.03.04 Электроника и наноэлектроника», утвержденного приказом Минобрнауки России № 927 от 19 сентября 2017 г.;

 на основании учебного плана бакалавриата по направлению подготовки «11.03.04 Электроника и наноэлектроника», направленность (профиль) «Силовая электроника».

Составитель: \_\_\_\_\_\_\_\_\_\_\_ к.х.н., доц. О.В. Денисова

**Рабочая программа рассмотрена и одобрена** на заседании кафедры электронных систем от 31.01.2022 г., протокол № 6.

Заведующий кафедрой д.т.н., доц. И.И. Растворова

#### **Рабочая программа согласована:**

Начальник управления учебнометодического обеспечения образовательного процесса

\_\_\_\_\_\_\_\_\_\_\_\_ к.т.н. Иванова П.В.

#### **1. ЦЕЛИ И ЗАДАЧИ ДИСЦИПЛИНЫ**

Цель дисциплины «Микроэлектроника»:

– формирование научной основы для осознанного и целенаправленного использования полученных знаний при создании элементов, приборов и устройств микроэлектроники.

Основная задача дисциплины:

– формирование знаний и практических навыков для решения основных задач при проектировании расчетах и выборе технологии изготовления устройств и элементов микроэлектронной техники.

#### **2. МЕСТО ДИСЦИПЛИНЫ В СТРУКТУРЕ ОПОП ВО**

Дисциплина «Микроэлектроника» относится к части, формируемой участниками образовательных отношений Блока 1 «Дисциплины (модули)» основной профессиональной образовательной программы по направлению подготовки «11.03.04 Электроника и наноэлектроника» и изучается в 5-м семестре.

Предшествующими курсами, на которых непосредственно базируется дисциплина «Микроэлектроника» являются «Материалы электронной техники», «Физические основы электроники».

Дисциплина «Микроэлектроника» является основополагающей для изучения следующих дисциплин: «Основы микропроцессорной техники», «Наноэлектроника», «Основы проектирования электронной компонентной базы», «Основы технологии электронной компонентной базы».

Особенностью дисциплины является ознакомление с современными интегральными устройствами и технологией их производства.

#### **3. ПЛАНИРУЕМЫЕ РЕЗУЛЬТАТЫ ОБУЧЕНИЯ ПО ДИСЦИПЛИНЕ, СООТНЕСЕННЫЕ С ПЛАНИРУЕМЫМИ РЕЗУЛЬТАТАМИ ОСВОЕНИЯ ОБРАЗОВАТЕЛЬНОЙ ПРОГРАММЫ**

Процесс изучения дисциплины «Микроэлектроника» направлен на формирование следующих компетенций:

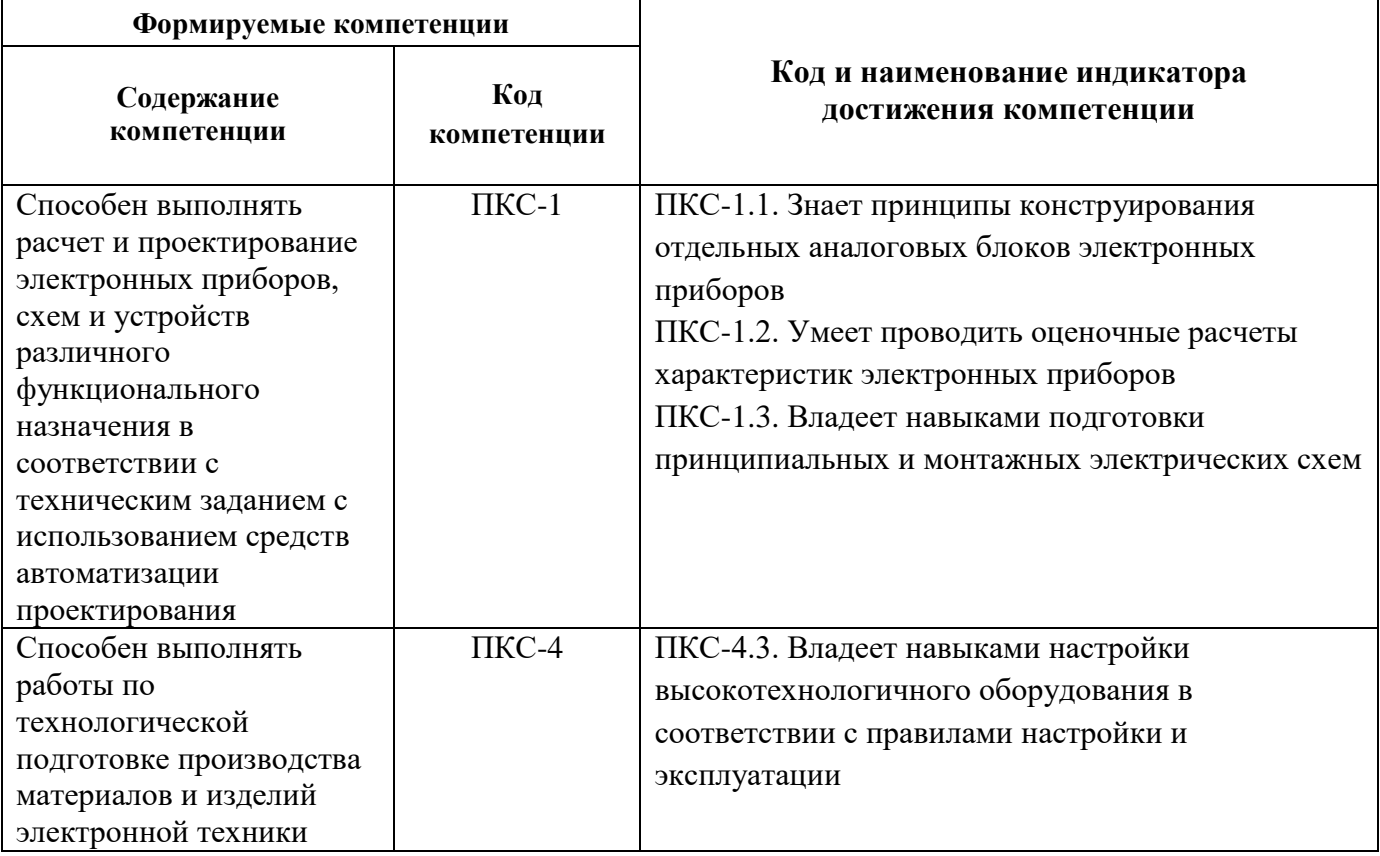

# **4. СТРУКТУРА И СОДЕРЖАНИЕ ДИСЦИПЛИНЫ**

# **4.1. Объём дисциплины и виды учебной работы**

Общая трудоёмкость дисциплины «Микроэлектроника» составляет 5 зачётных единиц, 180 ак. часов.

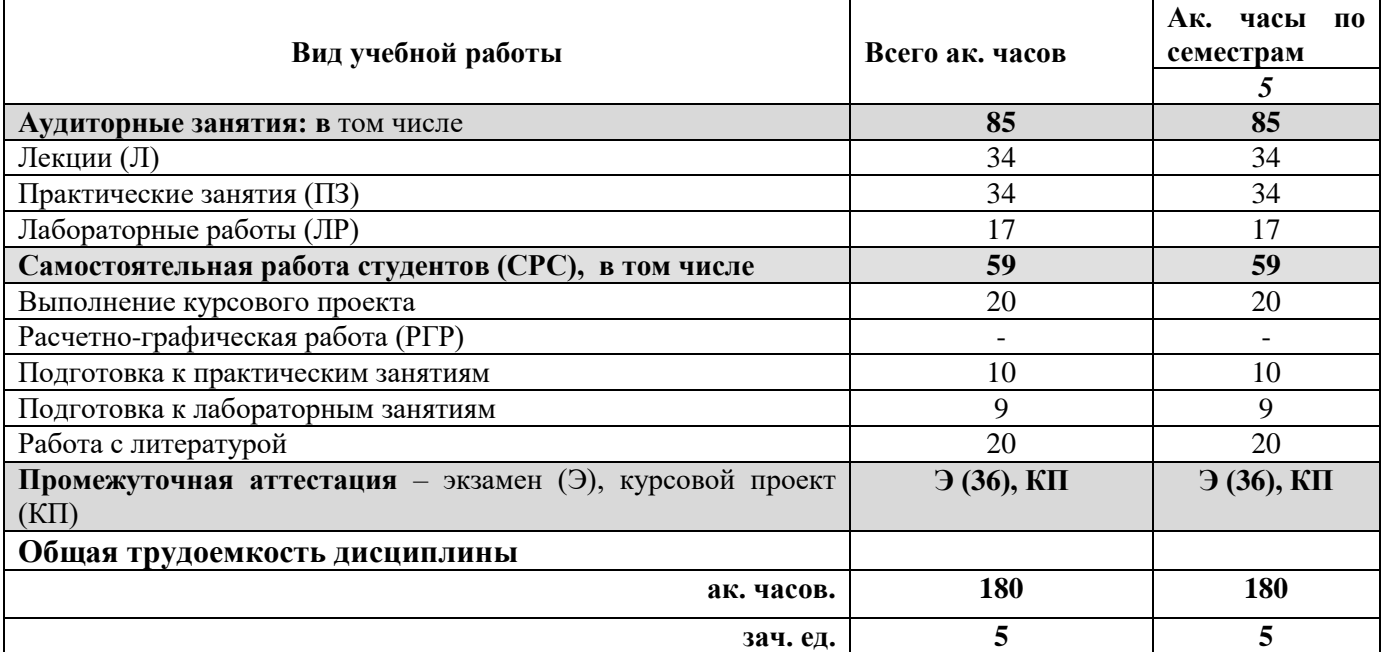

# **4.2. Содержание дисциплины**

Учебным планом предусмотрены: лекции, практические занятия, лабораторные работы и самостоятельная работа.

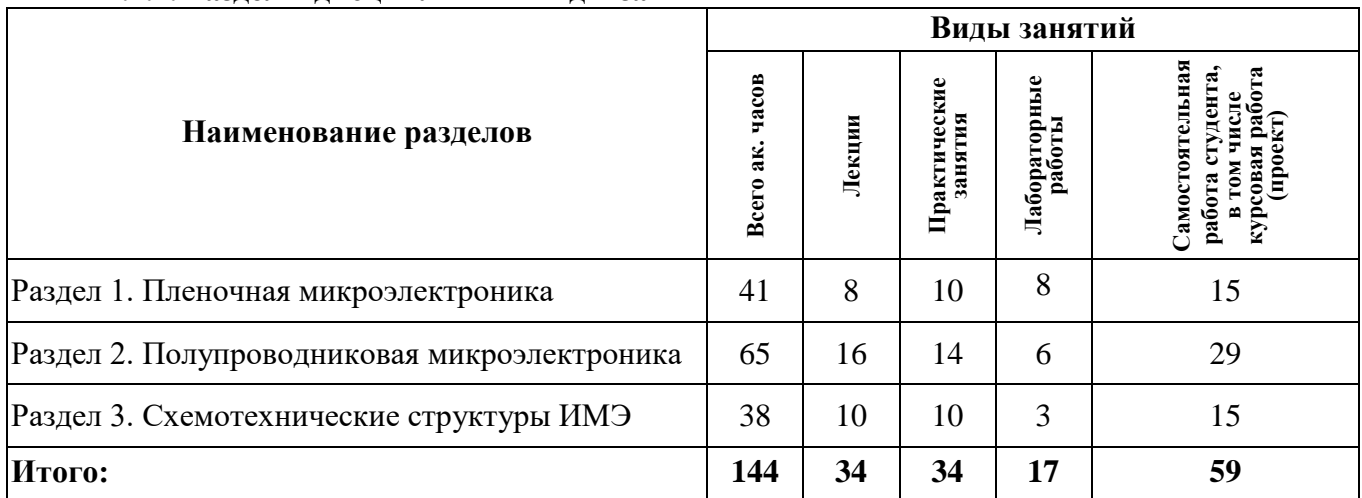

# **4.2.1. Разделы дисциплины и виды занятий**

#### **4.2.2.Содержание разделов дисциплины**

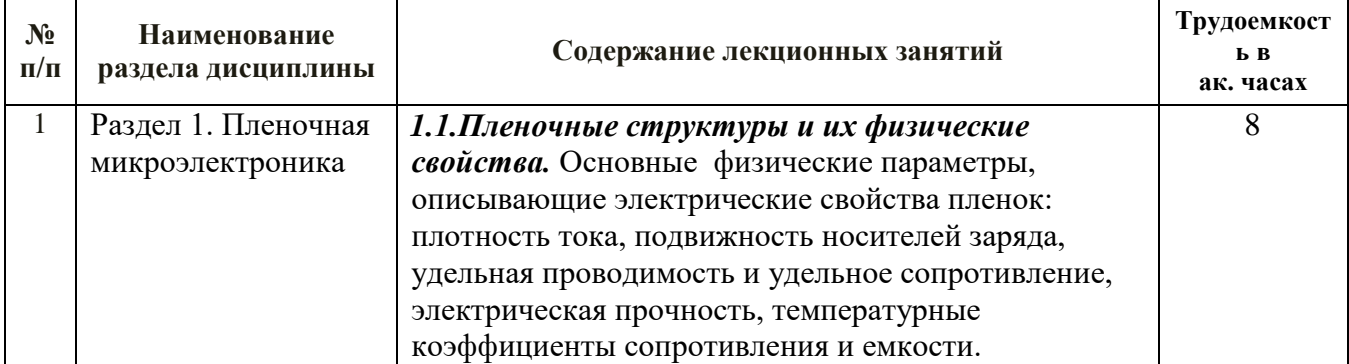

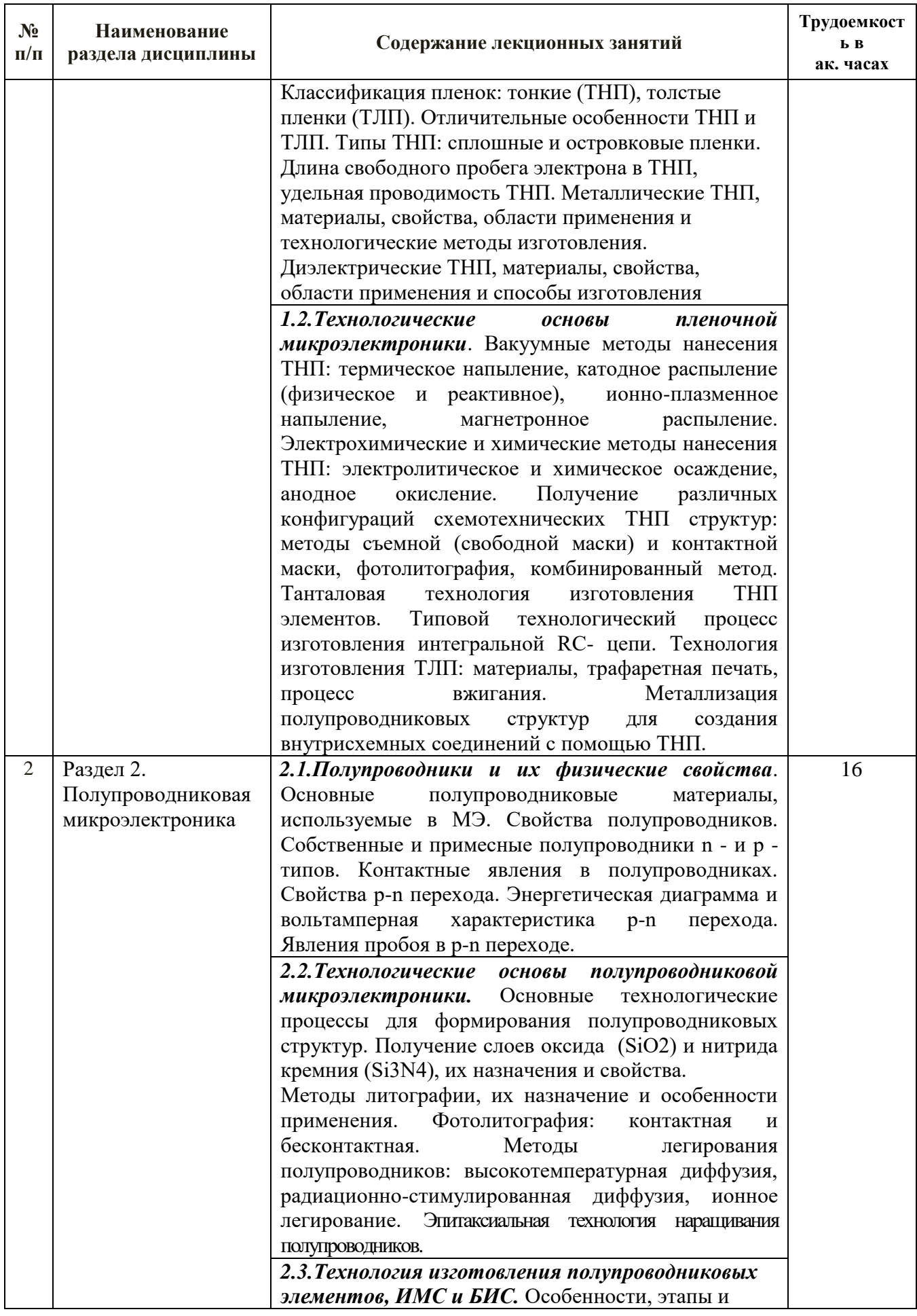

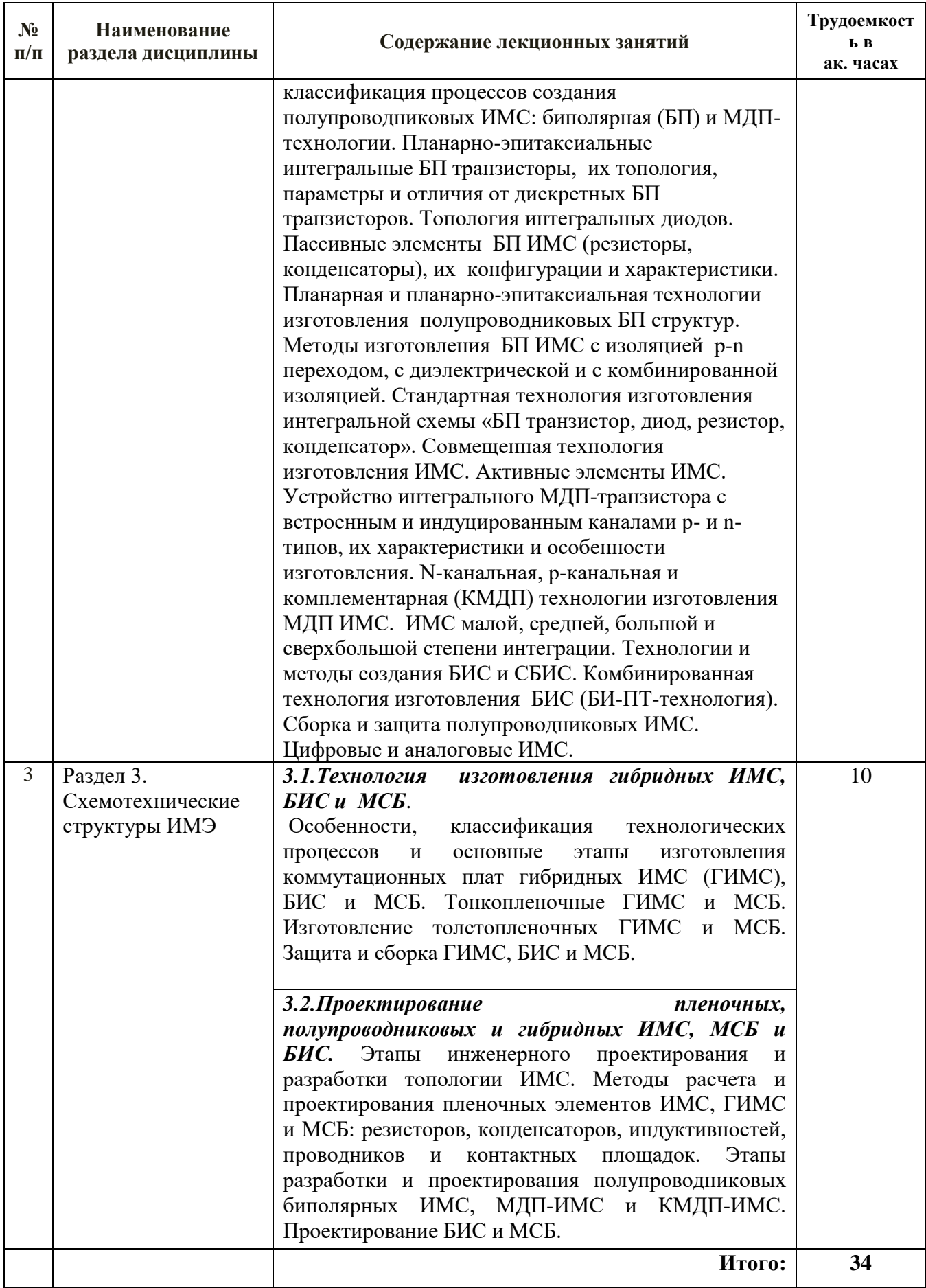

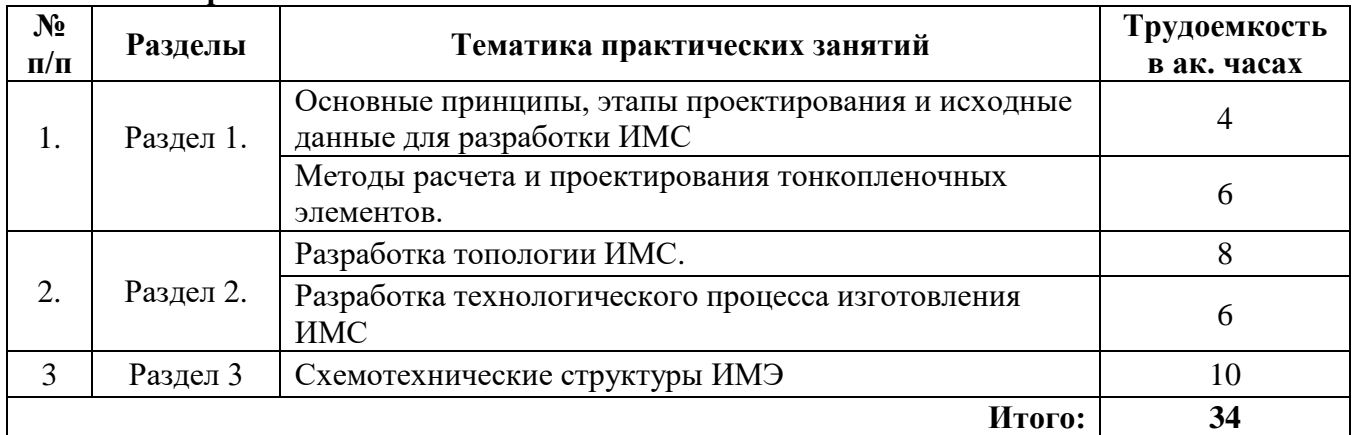

#### **4.2.3. Практические занятия**

#### **4.2.4. Лабораторные работы**

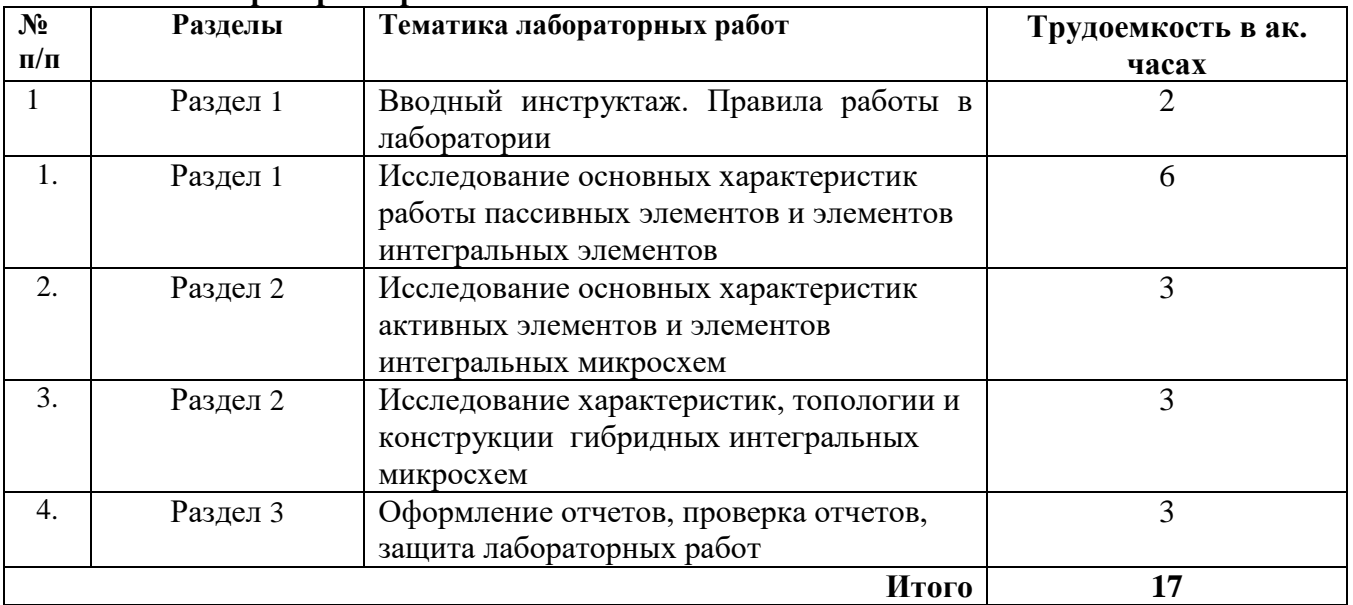

#### **4.2.5. Курсовые проекты**

Курсовой проект выполняется по вариантам, выбранным по последним цифрам номера зачетной книжки.

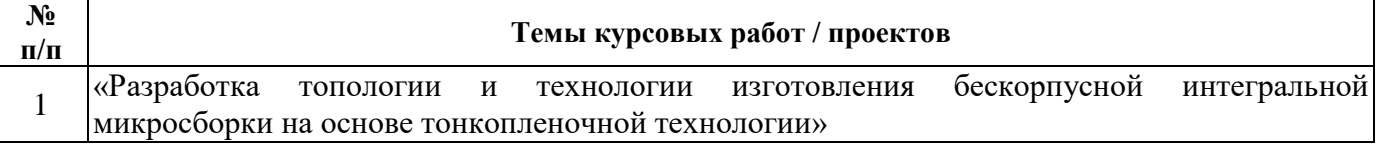

### **5. ОБРАЗОВАТЕЛЬНЫЕ ТЕХНОЛОГИИ**

В ходе обучения применяются:

**Лекции**, которые являются одним из важнейших видов учебных занятий и составляют основу теоретической подготовки обучающихся.

Цели лекционных занятий:

- дать систематизированные научные знания по дисциплине, акцентировать внимание на наиболее сложных вопросах дисциплины;

- стимулировать активную познавательную деятельность обучающихся, способствовать формированию их творческого мышления.

Основными формами проведения лекций по дисциплине «Микроэлектроника» являются:

- **вводная лекция** даёт целостное представление о содержании дисциплины, раскрывает междисциплинарные взаимосвязи, направлена на развитие у студентов интереса к данной области научного знания, что способствует творческому усвоению учебного материала;

- **лекция** подразумевает изложение основного содержания разделов дисциплины с акцентом на заявленную тематику в течение ряда аудиторных занятий;

- **обобщающая лекция** проводится в завершении изучения раздела дисциплины с целью акцентирования наиболее значимой информации для закрепления знаний и компетенций, способствуя их применению в поисково-творческих ситуациях;

- **заключительная лекция** позволяет обобщить изученный материал по данной дисциплине в целом, выделив основополагающие моменты и сформулировав итоговые выводы, сосредоточить внимание на практическом применении полученных знаний и сформированных компетенций в дальнейшем обучении и будущей профессиональной деятельности, стимулировать интерес студентов к данной области знания.

**Практические занятия.** Цели практических занятий:

- совершенствовать умения и навыки решения практических задач.

Главным содержанием этого вида учебных занятий является работа каждого обучающегося по овладению практическими умениями и навыками профессиональной деятельности.

**Лабораторные занятия.** Цели лабораторных занятий:

-углубить и закрепить знания, полученные на лекциях и в процессе самостоятельной работы обучающихся с учебной и научной литературой;

- главным содержанием этого вида учебных занятий является работа каждого обучающегося по овладению практическими умениями и навыками профессиональной деятельности.

**Консультации** (текущая консультация, накануне экзамена) является одной из форм руководства учебной работой обучающихся и оказания им помощи в самостоятельном изучении материала дисциплины, в ликвидации имеющихся пробелов в знаниях, задолженностей по текущим занятиям, в подготовке письменных работ (проектов).

Текущие консультации проводятся преподавателем, ведущим занятия в учебной группе, научным руководителем и носят как индивидуальный, так и групповой характер.

**Самостоятельная работа обучающихся** направлена на углубление и закрепление знаний, полученных на лекциях и других занятиях, выработку навыков самостоятельного активного приобретения новых, дополнительных знаний, подготовку к предстоящим учебным занятиям и промежуточному контролю.

**Курсовое проектирование** формирует навыки самостоятельного профессионального творчества.

### **6. ОЦЕНОЧНЫЕ СРЕДСТВА ДЛЯ ТЕКУЩЕГО КОНТРОЛЯ УСПЕВАЕМОСТИ, ПРОМЕЖУТОЧНОЙ АТТЕСТАЦИИ ПО ИТОГАМ ОСВОЕНИЯ ДИСЦИПЛИНЫ**

*6.1. Оценочные средства для самостоятельной работы и текущего контроля успеваемости*

#### **Раздел 1. Пленочная микроэлектроника**

1. Перечислить области применения современной микроэлектроники?

2. Что такое интегральная микросхема?

4. Что такое элемент интегральной микросхемы?

5. Что такое компонент интегральной микросхемы?

6. Что такое цифровая интегральная микросхема?

7. Что такое аналоговая интегральная микросхема?

8. Как классифицируют интегральные микросхемы?

9. Какие виды пленок вы знаете?

10. Что понимают под проводимостью пленки?

11. Для чего предназначены вакуумные камеры в технологических процессах получения тонких пленок?

12. Какие три этапа различают в технологии ТНП вакуумного метода?

13. Какие существуют методы получения толстых пленок и каковы особенности их получения?

#### **Раздел 2. Полупроводниковая микроэлектроника**

1. На какие группы подразделяют физические явления, процессы и методы, используемые в интегральной микроэлектронике?

2. Какие методы применяют для создания технологических процессов изготовления полупроводниковых и пленочных структур?

3. Какие приборы составляют основу современной микроэлектроники?

4. Какой материал является наиболее распространенным в интегральной микроэлектронике полупроводниковым материалом?

- 5. Контактные явления в микроэлектронных структурах?
- 6. Что называют омическим контактом?
- 8. Что представляет собой контакт металла и полупроводника?

#### **Раздел 3. Схемотехнические структуры ИМЭ**

1. Опишите конструкцию гибридных ИМС?

- 2. Что такое толстопленочные и тонкопленочные гибридные ИМС?
- 3. Перечислите основные конструктивные элементы гибридной ИМС?
- 4. Какими факторами определяется конструкция гибридной ИМС?
- 5. Перечислите элементы толстопленочных гибридных ИМС.

6. Что такое толстопленочная гибридная ИМС?

#### *6.2. Оценочные средства для проведения промежуточной аттестации (экзамена) 6.2.1. Примерный перечень вопросов/заданий к экзамену*

# 1. Какова главная тенденция прогресса микроэлектроники?

- 2. Назовите важнейший показатель уровня реализации комплекса интеграции?
- 3. Сколько элементов содержат функциональные изделия БИС ?
- 4. Что определяет и для чего используется понятие «степень интеграции ИС»?
- 5. Что такое большая интегральная микросхема?
- 6. В чем заключается функциональная сложность БИС?
- 7. Что понимается под интегральной плотностью БИС?
- 8. Как классифицируются ИС по виду обрабатываемого сигнала?
- 9. В каких случаях применяются аналоговые интегральные микросхемы?

10. Как называется емкость, отражающая перераспределение зарядов непосредственно в pn-переходе?

11. Как называется процесс захватывания электрическим полем p-n перехода неосновных носителей заряда и их перенос через p-n переход в область с противоположным типом проводимости?

12. Какие элементы конструкции микросхем вы знаете?

- 13. Назовите основные электрические параметры микросхем.
- 14. Что такое подложка?
- 15. Какие функции в технике ИМС выполняют подложки?
- 16. По каким признакам классифицируют подложки?
- 17. Какие структурные признаки квалификации Вы знаете?
- 18. Как классифицируют подложки по назначению?
- 19. Какие подложки применяют при изготовлении полупроводниковых ИМС ?
- 20. Что такое полупроводниковая пластина?

21. Какими параметрами определяется пригодность полупроводникового материала для использования в интегральных микросхемах?

22. Какие операции включает в себя подготовка пластин, получаемых из слитков монокристаллического кремния?

23. Что такое термическое вакуумное напыление?

24. Из чего состоит схема испарения?

25. Чем характеризуется термическое испарение?

26. Опишите явление реиспарения?

27. Что называется процессом адсорбции (конденсации)?

28. Преимущества и недостатки метода термического вакуумного напыления?

29. Какие явления называют поверхностными в полупроводниковых структурах?

30. Дайте определение следующим понятиям: Фотолитография, Фотошаблон, Фоторезист.

31. Дайте определение понятиям: Локальная диффузия примесей, Ионное легирование, эпитаксия

32. Почему основным типом полупроводниковых ИМС являются кремниевые?

33. Какую технологию называют планарно-диффузионной?

34. Какую технологию называют планарно-эпитаксиальной?

35. Что называют совмещенной и изопланарной технологиями?

36. Что является основой конструкции полупроводниковых ИМС?

37. Перечислите особенности структуры полупроводниковых ИМС?

38. Что является особенностью структуры полупроводниковых ИМС?

39. Почему эпитаксиальные и диффузионные слои, образующие области различных элементов, имеют одинаковые параметры?

40. Какие требования предъявляются к подложкам толстопленочных микросхем?

- 41. Какие методы получения тонких пленок вы знаете?
- 42. Что такое катодное напыление?
- 43. Что такое тонкопленочная гибридная ИМС?
- 44. Что является основной задачей проектирования?
- 45. Особенности и основные этапы проектирования ИМ?

Дайте определения следующим понятиям:

- 46. степень интеграции элементов.
- 47. функциональная сложность.
- 48. интегральная плотность.
- 49. функциональная плотность.
- 50. Перечислите области применения БИС.

51. Приведите классификацию ИС по виду обрабатываемой информации?

52. Приведите классификацию ИС по конструктивно-технологическому признаку?

53. Приведите классификацию ИС по степени применяемости?

#### **6.2.2. Примерные тестовые задания к экзамену**

Вариант № 1

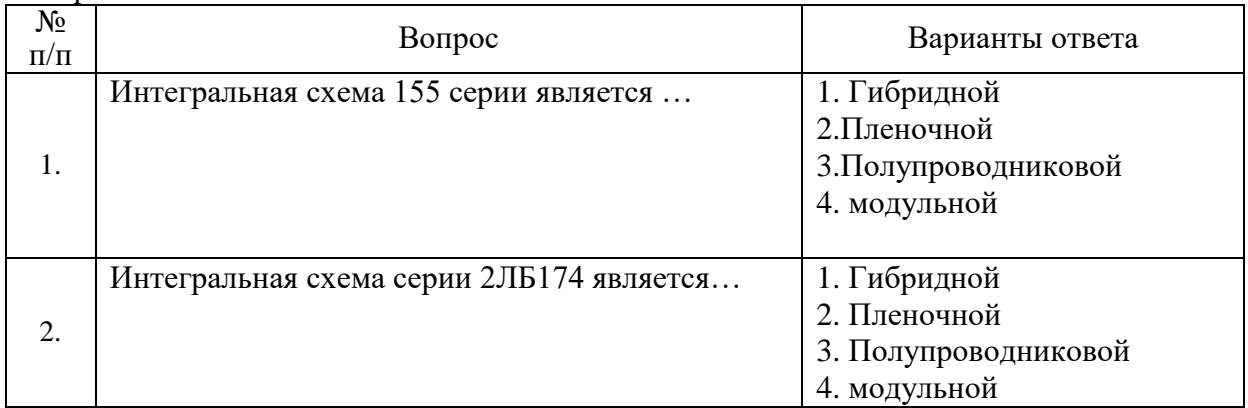

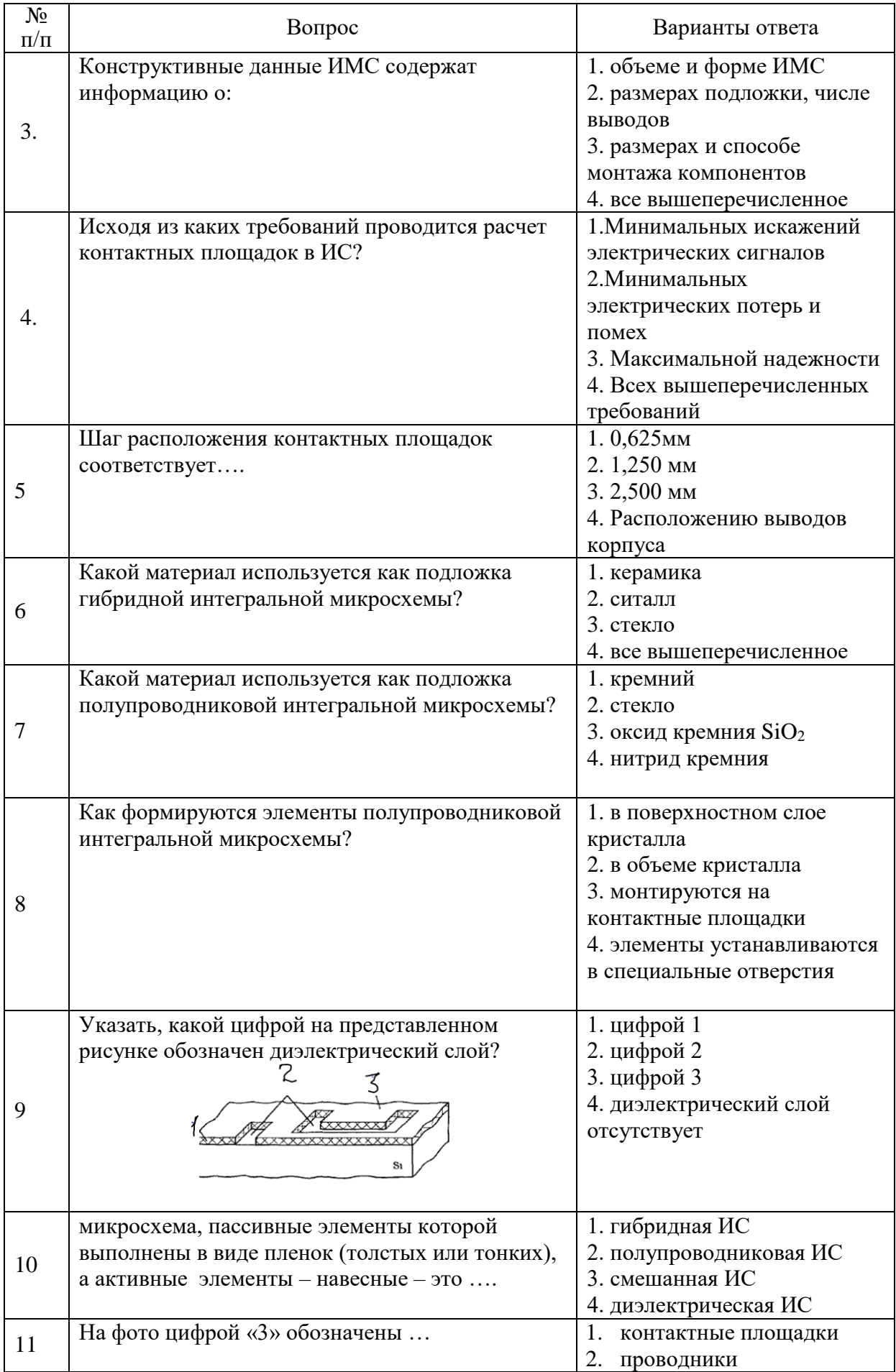

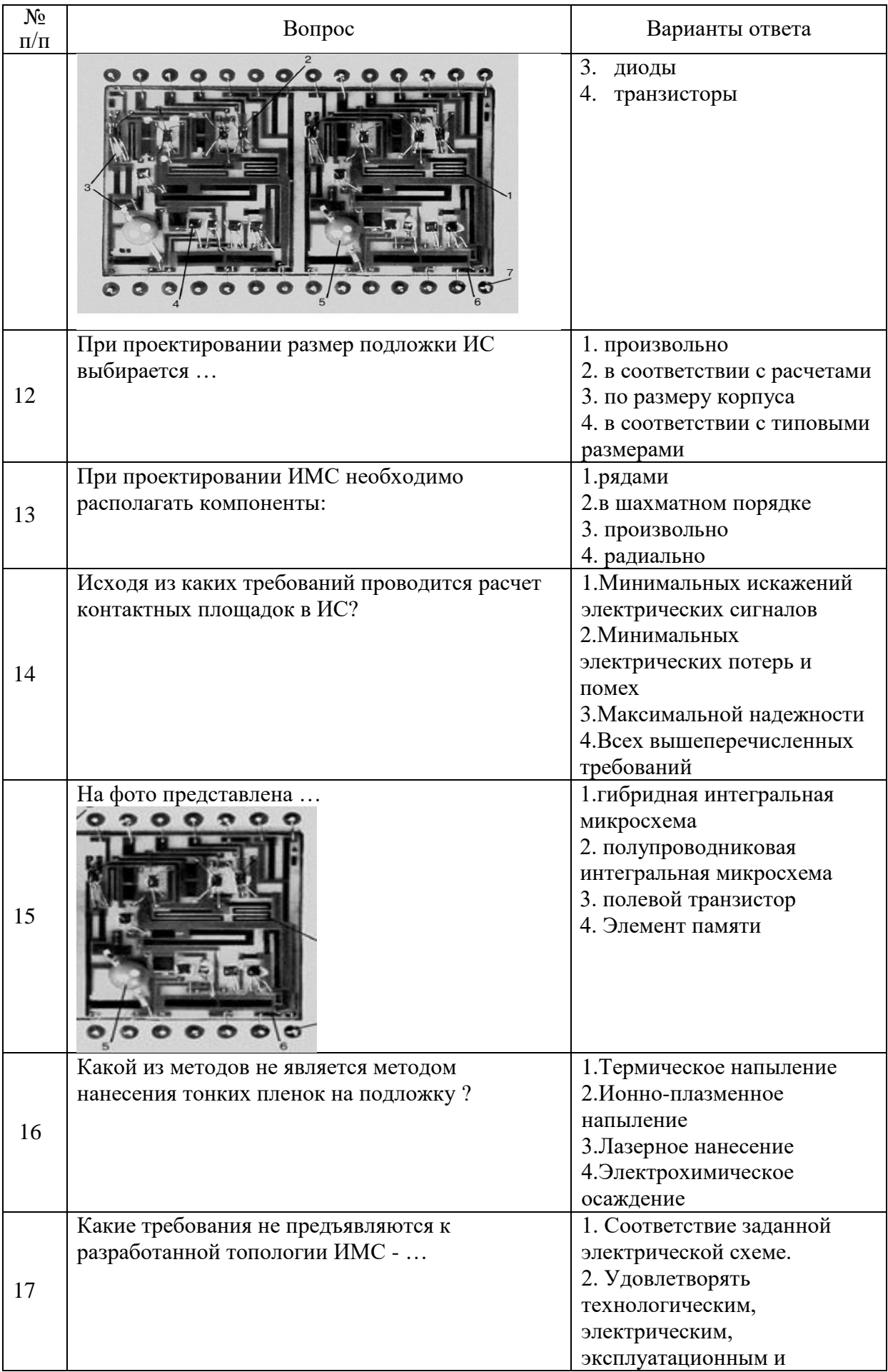

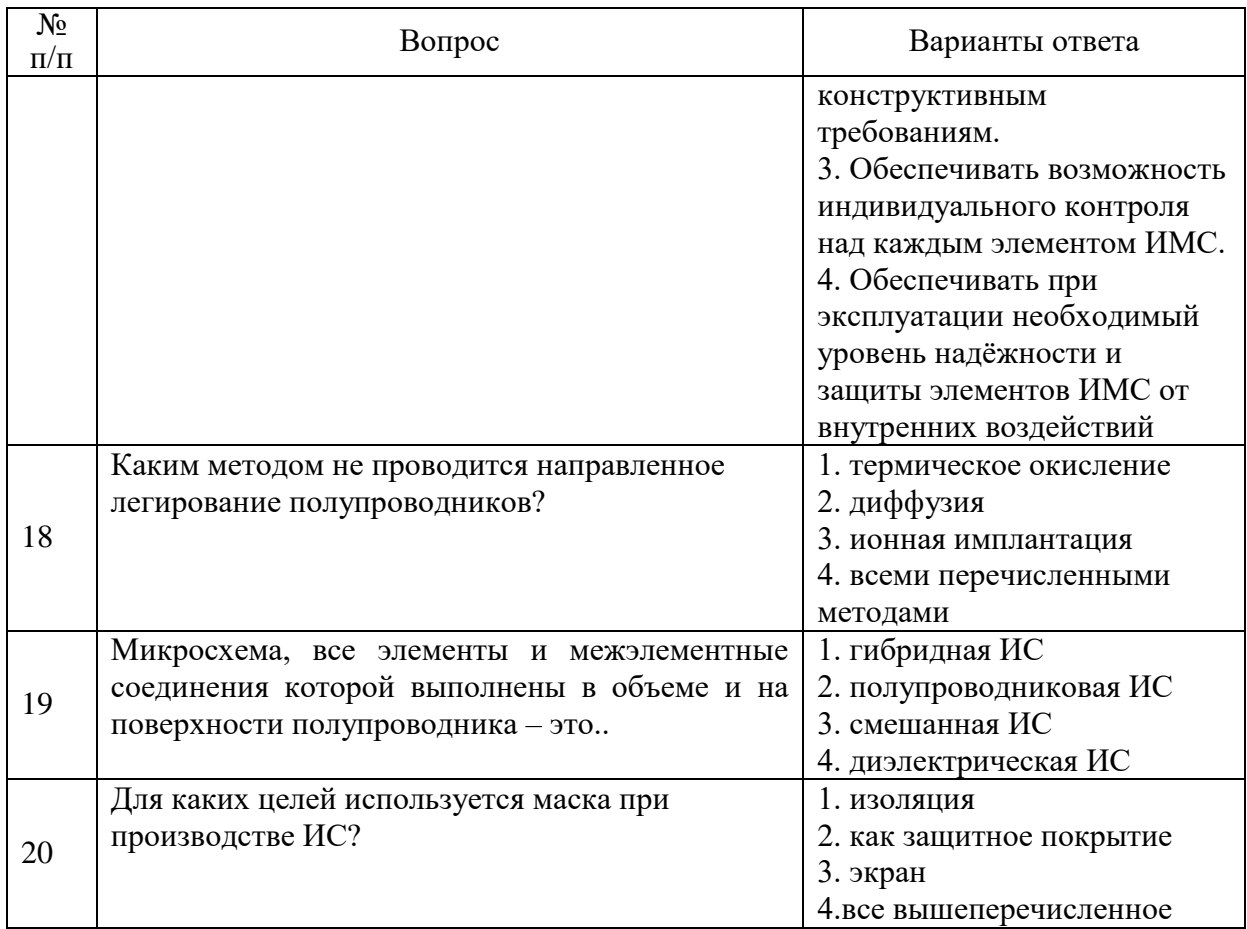

# Вариант № 2.

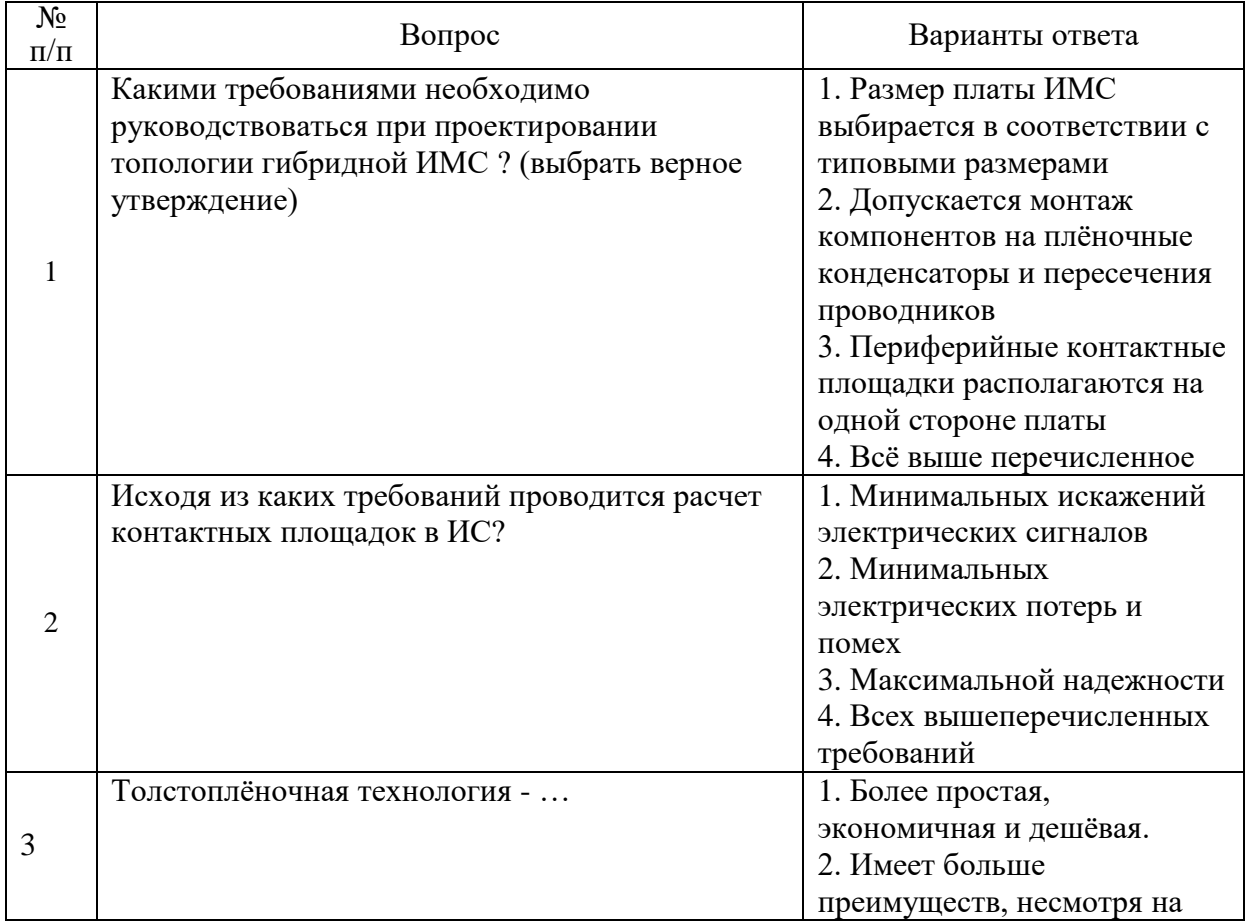

![](_page_13_Picture_218.jpeg)

![](_page_14_Picture_254.jpeg)

![](_page_15_Picture_294.jpeg)

# Вариант № 3.

![](_page_15_Picture_295.jpeg)

![](_page_16_Picture_238.jpeg)

![](_page_17_Picture_387.jpeg)

# **6.3. Описание показателей и критериев контроля успеваемости, описание шкал оценивания**

# **6.3.1. Критерии оценок промежуточной аттестации (экзамен)**

 $\overline{a}$ 

*Примерная шкала оценивания знаний по вопросам/выполнению заданий экзамена:*

![](_page_17_Picture_388.jpeg)

*Примерная шкала оценивания знаний в тестовой форме:*

| Количество правильных ответов, % | Опенка                   |
|----------------------------------|--------------------------|
| 0-49                             | Неудовлетворительно      |
| $50 - 65$                        | <b>Удовлетворительно</b> |
| 66-85                            | Хорошо                   |
| $86-100$                         | Отлично                  |

#### **6.3.2. Описание шкалы и критериев оценивания для проведения промежуточной аттестации в форме защиты курсового проекта**

Студент выполняет курсовой проект в соответствии с графиком, принятым на заседании кафедры. Оценка может быть снижена за несоблюдение установленного кафедрой графика.

![](_page_18_Picture_392.jpeg)

# **7. УЧЕБНО-МЕТОДИЧЕСКОЕ И ИНФОРМАЦИОННОЕ ОБЕСПЕЧЕНИЕ ДИСЦИПЛИНЫ**

### **7.1. Рекомендуемая литература**

### **7.1.1.Основная литература:**

1. Ефимов И.Е. Основы микроэлектроники [Электронный ресурс] : учебник / И.Е. Ефимов, И.Я. Козырь. — Электрон. дан. — Санкт-Петербург : Лань, 2008. — 384 с. . https://e.lanbook.com/reader/book/709/#1

2. Игнатов А.Н. Микросхемотехника и наноэлектроника [Электронный ресурс] : учебное пособие / А.Н. Игнатов. — Электрон. дан. — Санкт-Петербург : Лань, 2011. — 528 с. https://e.lanbook.com/reader/book/2035/#4

3. Смирнов Ю.А. Основы микроэлектроники и микропроцессорной техники [Электронный ресурс] : учебное пособие / Ю.А. Смирнов, С.В. Соколов, Е.В. Титов. — Электрон. дан. — Санкт-Петербург : Лань, 2013. — 496 с. https://e.lanbook.com/reader/book/12948/#1

#### **7.1.2. Дополнительная литература**

1. Сушков, В.П. Конструирование компонентов и элементов микро-и наноэлектроники. Компьютерное моделирование оптоэлектронных приборов [Электронный ресурс] : учебное пособие / В.П. Сушков, Г.Д. Кузнецов, О.И. Рабинович. — Электрон. дан. — Москва : МИСИС, 2012. — 128 с. — Режим доступа: https://e.lanbook.com/book/47472.

### **7.1.3. Учебно-методическое обеспечение**

1. Растворова, Ирина Ивановна. Электроника и наноэлектроника [Электронный ресурс]: учеб. пособие / И. И. Растворова, В. Г. Терехов. - СПб. : Горн. ун-т, 2016. - 205 с. : рис.,

табл. + 1 эл. опт. диск (CD-ROM). - Библиогр.: с. 203 (9 назв.). - Предм. указ.: с. 204. - ISBN 978-5- 94211-763-4.

http://irbis.spmi.ru/jirbis2/index.php?option=com\_irbis&view=irbis&Itemid=402&task=set\_static\_req&b ns\_string=NWPIB,ELC,ZAPIS&req\_irb=<.>I=32%2E85%2F%D0%A0%2024%2D333757322

#### **7.2. Базы данных, электронно-библиотечные системы, информационно-справочные и поисковые системы**

1. БД JSTOR полнотекстовая база англоязычных научных журналов [www.jstor.org](http://www.jstor.org/)

2. Научная электронная библиотека [www.eLibrary.ru](http://www.elibrary.ru/) (доступ к полным текстам ряда научных журналов с 2007 по 2009 г. )

- 3. Российская государственная библиотека [http://www.rsl.ru](http://www.rsl.ru/)
- 4. Российская национальная библиотека [http://www.nlr.ru](http://www.nlr.ru/)
- 5. Всероссийская государственная библиотека иностранной литературы

#### им. М.И.Рудомино [http://www.libfl.ru](http://www.libfl.ru/)

- 6. Библиотека Академии Наук [http://www.rasl.ru](http://www.rasl.ru/)
- 7. Библиотека РАН по естественным наукам [http://www.benran.ru](http://www.benran.ru/)
- 8. Государственная публичная научно-техническая библиотека [http://www.gpntb.ru](http://www.gpntb.ru/)
- 9. Государственная публичная научно-техническая библиотека Сибирского отделения

#### РАН<http://www.spsl.nsc.ru/>

- 10. Центральная научная библиотека Дальневосточного отделения РАН [http://lib.febras.ru](http://lib.febras.ru/)
- 11. Центральная научная библиотека Уральского отделения РАН [http://www.uran.ru](http://www.uran.ru/)
- 12. Библиотека Конгресса<http://www.loc.gov/index.html>
- 13. Британская национальная библиотека [http://www.bl.uk](http://www.bl.uk/)
- 14. Французская национальная библиотека [http://www.bnf.fr](http://www.bnf.fr/)
- 15. Немецкая национальная библиотека [http://www.ddb.de](http://www.ddb.de/)
- 16. Библиотечная сеть учреждений науки и образования RUSLANet

<http://www.ruslan.ru:8001/rus/rcls/resources>

17. Центральная городская универсальная библиотека им. В.Маяковского [http://www.pl.spb.ru](http://www.pl.spb.ru/)

18. Научная библиотека им. М.Горького Санкт-Петербургского Государственного университета (СПбГУ) [http://www.lib.pu.ru](http://www.lib.pu.ru/)

19. Фундаментальная библиотека Санкт-Петербургского Государственного Политехнического университета (СПбГПУ)<http://www.unilib.neva.ru/rus/lib/>

#### **8. МАТЕРИАЛЬНО-ТЕХНИЧЕСКОЕ ОБЕСПЕЧЕНИЕ ДИСЦИПЛИНЫ**

#### **8.1. Материально-техническое оснащение аудиторий**

#### **Аудитории для проведения лекционных занятий.**

Специализированные аудитории, используемые при проведении занятий лекционного типа, практических занятий, оснащены мультимедийными проекторами и комплектом аппаратуры, позволяющей демонстрировать текстовые и графические материалы.

#### **Аудитории для проведения практических и лабораторных занятий**

Проведение лабораторных занятий требует наличия специализированных учебных стендов научно-исследовательского и учебно-лабораторного комплекса National Instruments по заявленной номенклатуре лабораторных работ, оснащённых современной контрольно-измерительной аппаратурой.

Специализированные аудитории учебно-лабораторного комплекса National Instruments, используемые при проведении занятий лекционного типа, практических занятий, оснащены мультимедийными проекторами и комплектом аппаратуры, позволяющей демонстрировать текстовые и графические материалы.

Общее оборудование: стол 8 шт., компьютерное кресло 17 шт., шкаф 2 шт., мультимедийный проектор, экран, доска аудиторная.

Тематические стенды - 2 шт., возможность доступа к сети «Интернет».

13 моноблоков Lenovo 3571JAG, 12 посадочных мест.

12 лабораторных платформ «Лаборатория волоконно-оптических линий связи» включающих в себя:

1. 2 блока смесителя оптических сигналов (2 входа, 2 выхода со специальными разъемами для подключения оптоволоконного кабеля).

2. Блок с 8 цифровыми линиями ввода/вывода,

3. Блок генератора опорных сигналов (не менее 5 выходов – синусоидальный сигнал 2кГц, прямоугольный сигнал 500 Гц, 2 кГц, 10 кГц, 100 кГц).

4. Блок преобразователя речевых сигналов (микрофон электретного типа 500 Гц…3 кГц, действующее значение выходного напряжения 0.6 В.

5. Блок усилителя с переменным коэффициентом усиления и наличием аудио выхода (полоса пропускания 0…700 кГц, коэффициент усиления 0,2…10).

6. 2 блока фильтра нижних частот с частотами среза 1 кГц и 3 кГц.

7. Блок ИКМ кодера (не менее 2 аналоговых входа -2,5 В…+2,5 В, вход для сигнала битовой синхронизации >128 кГц, выходной сигнал кадровой синхронизации, выход ИКМ сигнала 8 бит, режим кодирования с временным разделением двух каналов).

8. Блок ИКМ декодера (канал входа ИКМ сигнала, вход для сигнала битовой синхронизации, не менее 2 аналоговых выходов -2 В…+2 В).

9. Блок функционального генератора, управляемого напряжением (1 аналоговый выход синус, меандр, треугольник, ±5 В,до 5 МГц, 10 бит, линия синхронизации, аналоговый вход для управления частотой генерации).

10. Блок аналогового входа/выхода (не менее 2 входов - 16 бит, 1,25 МГц,  $\pm 10$  B, не менее 2 выходов – 16 бит, 2,8 МГц,  $\pm$ 10 В).

11. Блок программируемого источника питания ( $\pm$ 12 В, 10 бит).

12. Блок линии заземления.

13. Блок восстановителя сигнала битовой синхронизации.

14. 2 блока генератора последовательностей (генерация

32-разрядной последовательности, линия синхронизации, линия тактирования, 4 переключаемых метода кодировки сигнала).

15. 2 блока передатчика красного сигнала световой формы (преобразование сигнала из электрической в световую форму, возможность выбора передачи аналогового или цифрового сигнала, специальный разъем для подключения оптоволоконного кабеля).

16. Блок передатчика зеленого сигнала световой формы (преобразование сигнала из электрической в световую форму, возможность выбора передачи аналогового или цифрового сигнала, специальный разъем для подключения оптоволоконного кабеля).

17. 2 блока приемника сигнала световой формы (преобразование сигнала из световой в электрическую форму, возможность выбора приема аналогового или цифрового сигнала, специальный разъем для подключения оптоволоконного кабеля, встроенный усилитель аналогового сигнала, встроенный преобразователь цифрового сигнала в стандартные уровни ТТЛ).

18. Блок фильтра зеленого светового сигнала.

19. Блок фильтра красного светового сигнала.

**8.2. Помещения для самостоятельной работы:**

1. Оснащенность помещения для самостоятельной работы: 13 посадочных мест. Стул – 25 шт., стол – 2 шт., стол компьютерный – 13 шт., шкаф – 2 шт., доска аудиторная маркерная – 1 шт., АРМ учебное ПК (монитор + системный блок) – 14 шт. Доступ к сети «Интернет», в электронную информационно-образовательную среду Университета.

Перечень лицензионного программного обеспечения: Microsoft Windows 7 Professional:ГК № 1464-12/10 от 15.12.10 «На поставку компьютерного оборудования» ГК № 959-09/10 от 22.09.10 «На поставку компьютерной техники» (обслуживание до 2025 года) ГК № 447-06/11 от 06.06.11 «На поставку оборудования» (обслуживание до 2025 года) ГК № 984-12/11 от 14.12.11 «На поставку оборудования" (обслуживание до 2025 года) Договор № 1105-12/11 от 28.12.2011 «На поставку компьютерного оборудования» (обслуживание до 2025 года), Договор № 1106-12/11 от

28.12.2011 «На поставку компьютерного оборудования» (обслуживание до 2025 года) ГК № 671- 08/12 от 20.08.2012 «На поставку продукции» (обслуживание до 2025 года), Microsoft Open License 60799400 от 20.08.2012, Microsoft Open License 48358058 от 11.04.2011, Microsoft Open License 49487710 от 20.12.2011, Microsoft Open License 49379550 от 29.11.2011 (обслуживание до 2025 года),

Microsoft Office 2010 Standard: Microsoft Open License 60799400 от 20.08.2012 (обслуживание до 2025 года), Microsoft Open License 60853086 от 31.08.2012 (обслуживание до 2025 года), Kaspersky antivirus 6.0.4.142.

2. Оснащенность помещения для самостоятельной работы: 17 посадочных мест. Доска для письма маркером – 1 шт., рабочие места студентов, оборудованные ПК с доступом в сеть Университета – 17 шт., мультимедийный проектор – 1 шт., АРМ преподавателя для работы с мультимедиа – 1 шт. (системный блок, мониторы – 2 шт.), стол – 18 шт., стул – 18 шт. Доступ к сети «Интернет», в электронную информационно-образовательную среду Университета.

Перечень лицензионного программного обеспечения: Операционная система Microsoft Windows XP Professional: Microsoft Open License 16020041 от 23.01.200.

Операционная система Microsoft Windows 7 Professional Microsoft Open License 49379550 от 29.11.2011 (обслуживание до 2025 года).

Microsoft Office 2007 Standard Microsoft Open License 42620959 от 20.08.2007 (обслуживание до 2025 года).

3. Оснащенность помещения для самостоятельной работы: 16 посадочных мест. Стол компьютерный для студентов (тип 4) - 3 шт., стол компьютерный для студентов (тип 6) – 2 шт., стол компьютерный для студентов (тип 7) – 1 шт., кресло преподавателя (сетка, цвет черный) – 17 шт., доска напольная мобильная белая магнитно-маркерная «Magnetoplan» 1800мм×1200мм - 1 шт., моноблок Lenovo M93Z Intel Q87 – 17 шт., плакат – 5 шт. Доступ к сети «Интернет», в электронную информационно-образовательную среду Университета.

Перечень лицензионного программного обеспечения: Microsoft Windows 7 Professional: Microsoft Open License 49379550 от 29.11.2011 (обслуживание до 2025 года).

Microsoft Office 2007 Professional Plus: Microsoft Open License 46431107 от 22.01.2010 (обслуживание до 2025 года).

CorelDRAW Graphics Suite X5 Договор №559-06/10 от 15.06.2010 «На поставку программного обеспечения» (обслуживание до 2025 года),

Autodesk product: Building Design Suite Ultimate 2016, product Key: 766H1.

Cisco Packet Tracer 7.1 (свободно распространяемое ПО), Quantum GIS (свободно распространяемое ПО), Python (свободно распространяемое ПО), R (свободно распространяемое ПО), Rstudio (свободно распространяемое ПО), SMath Studio (свободно распространяемое ПО), GNU Octave (свободно распространяемое ПО), Scilab (свободно распространяемое ПО).

**8.3. Помещения для хранения и профилактического обслуживания оборудования:**

1. Центр новых информационных технологий и средств обучения:

Оснащенность: персональный компьютер – 2 шт. (доступ к сети «Интернет»), монитор – 4 шт.,сетевой накопитель – 1 шт.,источник бесперебойного питания – 2 шт., телевизор плазменный Panasonic – 1 шт., точка Wi-Fi – 1 шт., паяльная станция – 2 шт., дрель – 5 шт., перфоратор – 3 шт., набор инструмента – 4 шт., тестер компьютерной сети – 3 шт., баллон со сжатым газом – 1 шт., паста теплопроводная – 1 шт., пылесос – 1 шт., радиостанция – 2 шт., стол – 4 шт., тумба на колесиках – 1 шт., подставка на колесиках – 1 шт., шкаф – 5 шт., кресло – 2 шт., лестница Alve – 1 шт.

Перечень лицензионного программного обеспечения: Microsoft Windows 7 Professional (Лицензионное соглашение Microsoft Open License 60799400 от 20.08.2012).

Microsoft Office 2010 Professional Plus (Лицензионное соглашение Microsoft Open License 60799400 от 20.08.2012).

Антивирусное программное обеспечение Kaspersky Endpoint Security (Договор № Д810(223)-12/17 от 11.12.17).

2. Центр новых информационных технологий и средств обучения:

Оснащенность: стол – 5 шт., стул – 2 шт., кресло – 2 шт., шкаф – 2 шт., персональный компьютер – 2 шт. (доступ к сети «Интернет»), монитор – 2 шт., МФУ – 1 шт., тестер компьютерной сети – 1 шт., балон со сжатым газом – 1 шт., шуруповерт – 1 шт.

Перечень лицензионного программного обеспечения: Microsoft Windows 7 Professional (Лицензионное соглашение Microsoft Open License 60799400 от 20.08.2012)

Microsoft Office 2007 Professional Plus (Лицензионное соглашение Microsoft Open License 46431107 от 22.01.2010).

Антивирусное программное обеспечение Kaspersky Endpoint Security (Договор № Д810(223)-12/17 от 11.12.17).

3. Центр новых информационных технологий и средств обучения:

Оснащенность: стол – 2 шт., стуля – 4 шт., кресло – 1 шт., шкаф – 2 шт., персональный компьютер – 1 шт. (доступ к сети «Интернет»), веб-камера Logitech HD C510 – 1 шт., колонки Logitech – 1 шт., тестер компьютерной сети – 1 шт., дрель – 1 шт., телефон – 1 шт., набор ручных инструментов – 1 шт.

Перечень лицензионного программного обеспечения:Microsoft Windows 7 Professional (Лицензионное соглашение Microsoft Open License 48358058 от 11.04.2011).

Microsoft Office 2007 Professional Plus (Лицензионное соглашение Microsoft Open License 46431107 от 22.01.2010).

Антивирусное программное обеспечение Kaspersky Endpoint Security (Договор № Д810(223)-12/17 от 11.12.17).

#### **8.4. Лицензионное программное обеспечение:**

1. Microsoft Windows 8 Professional (договор бессрочный ГК № 875-09/13 от 30.09.2013 «На поставку компьютерной техники»).

2. Microsoft Office 2007 Standard (договор бессрочный Microsoft Open License 42620959 от 20.08.2007).

3. Microsoft Office 2010 Professional Plus (договор бессрочный Microsoft Open License 60799400 от 20.08.2012, договор бессрочный Microsoft Open License 47665577 от 10.11.2010, договор бессрочный Microsoft Open License 49379550 от 29.11.2011).

4. LabView Professional, ГК №1142912/09 от 04.12.2009 "На поставку программного обеспечения".